# **UNIVERSIDAD NACIONAL DE INGENIERÍA**

**FACULTAD DE INGENIERÍA ELÉCTRICA Y ELECTRÓNICA** 

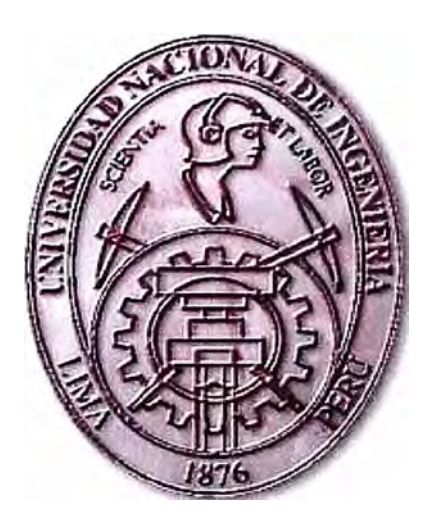

# CONTROL DE POSICIÓN ANGULAR DE UN **MOTOR DC INFORME DE SUFICIENCIA**

# **PARA OPTAR EL TÍTULO PROFESIONAL DE INGENIERO ELECTRÓNICO**

**PRESENTADO POR: RICHARD ABEL SALAZAR HIDALGO** 

**PROMOCIÓN 2000 - 11** 

**LIMA- PERÚ**  2003

**A mis queridos Padres y profesora Dra. Teresa N uñez por el apoyo que me han brindado.**  **CONTROL DE POSICIÓN ANGULAR DE UN MOTOR DE DC** 

#### **SUMARIO**

En el presente informe se muestra el control de posición angular de un motor DC, se analiza en primer lugar el sistema en lazo abierto, determinando las ecuaciones físicas que gobiernan el comportamiento de la planta. Teniendo como base estas expresiones se obtienen las ecuaciones de estado, para el cual se asumen 5 variables de estado teniendo presente que la variable de salida es la posición angular del eje de la carga y la señal de entrada es el voltaje de alimentación del motor de. Seguido de esto se determina la respuesta de la planta a una entrada escalón unitario, haciendo uso de los comandos de la herramienta matemática MATLAB. Adicionalmente comparamos la respuesta con el uso del SIMULINK de este mismo paquete.

Del análisis del sistema en lazo abierto se observa que la planta posee un integrador, luego se adopta un Control Optimo Proporcional Estacionario. Se detalla la elaboración del programa en MATLAB para simular el seguimiento del sistema en lazo cerrado a una posición de referencia de 45<sup>º</sup> , comprobándose de esta manera que es factible el control de todo el sistema.

# **Í N DICE**

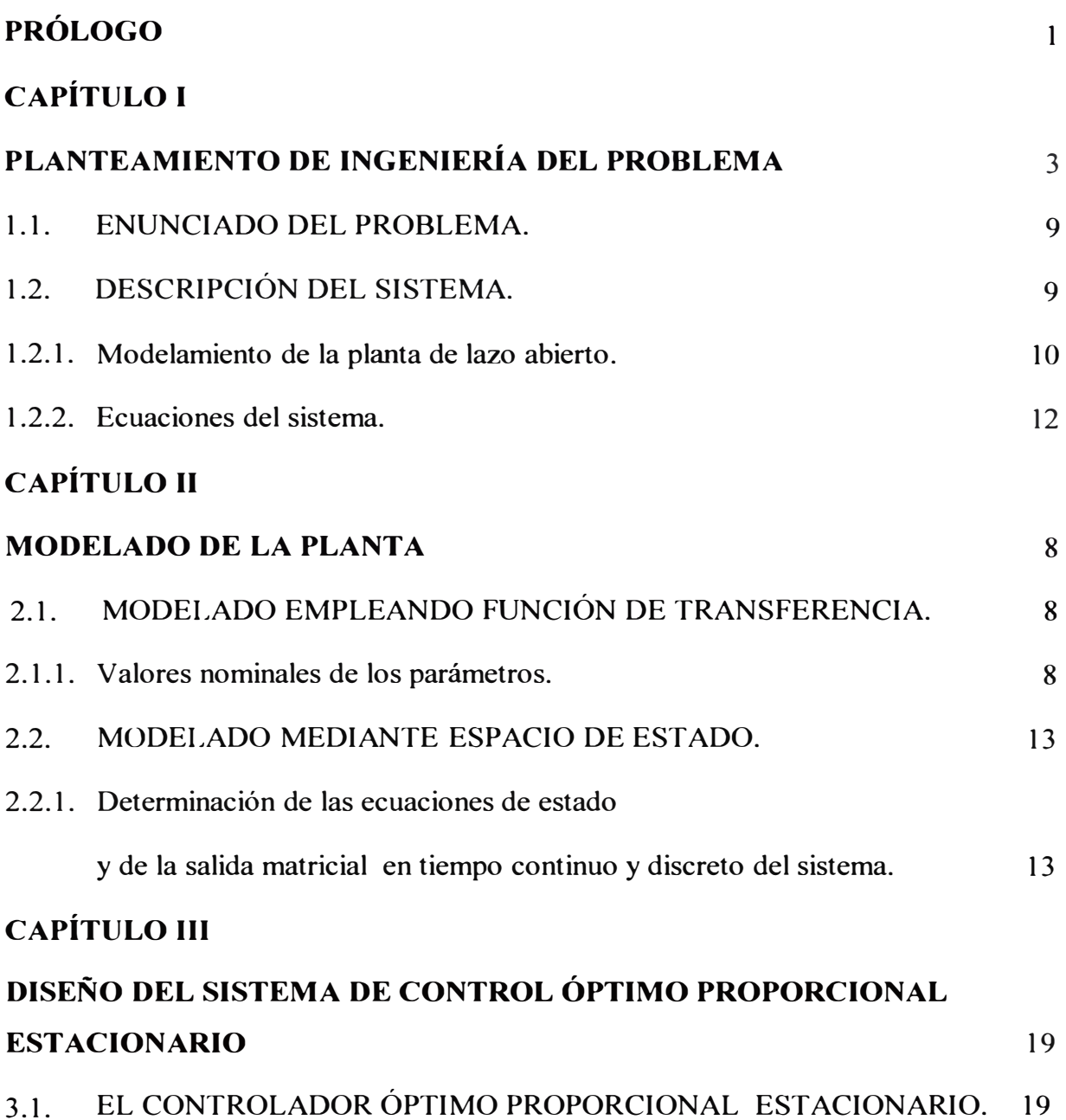

# **CAPÍTULO IV**

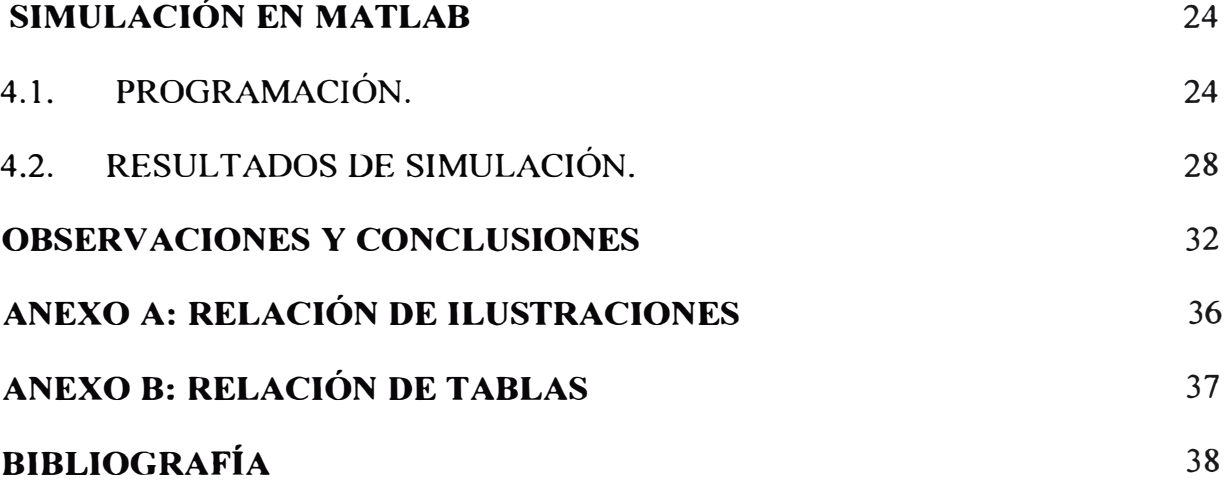

### **PRÓLOGO**

Mediante el presente trabajo se pretende demostrar que se puede diseñar un sistema de control óptimo para el control de la posición angular de una rueda de impresión  $(margarita)$  el cual se encuentra acoplada al eje de un motor DC.

Partiremos desde el modelamiento del sistema a controlar identificando los parámetros adecuados a usar de este e ir aplicando la teoría en el diseño del sistema de control el cual luego verificaremos mediante el uso de la herramienta Matlab, demostrando además la gran ayuda que nos brinda esta herramienta en el diseño de sistemas de control.

Veremos en el primer capítulo todo lo referido al modelamiento de la planta en lazo abierto identificando los parámetros adecuados a tomar en cuenta para nuestro diseño, en el segundo capítulo analizaremos las respuestas de la planta a estímulos sin el uso del sistema de control para ver como este responde a las variaciones de la entrada, esto claro usando valores comunes para los cálculos numéricos, en el capítulo tres entraremos al modelamiento del sistema e ir viendo el tipo de control adecuado a aplicar en el, es aquí donde aplicamos la teoría y vamos identificando las señales a usar para luego en el capítulo cuatro diseñar el sistema de control óptimo proporcional estacionario el cual vamos a elegir de acuerdo a nuestro criterio del análisis antes realizado, todo esto será finalmente corroborado usando la herramienta Matlab en el cual realizaremos los programas y visualizaremos las diferentes respuestas que tiene nuestro sistema de control, hubiera sido muy interesante haber llegado a implementar todo el trabajo desde un comienzo hasta un final y corroborar los valores teóricos con los valores experimentales, pero de todos modos se llega a la idea clara de que no es tan difícil diseñar un sistema de control de este tipo y que de alguna manera esto estimula a los alunmos a realizar otros tipos de trabajo similares a este siempre buscando la forma simple de resolver las problemas aplicando los conocimientos.

### **CAPÍTULOI**

#### **PLANTEAMIENTO DE INGENIERÍA DEL PROBLEMA**

#### **1.1 ENUNCIADO DEL PROBLEMA.**

Controlar una rueda de impresión (margarita) utilizando para ello un sistema de control de posición angular de un motor DC.

Diseñar un sistema de control óptimo proporcional estacionario, realimentando a la planta con la señal de la salida controlada.

### **1.2 DESCRIPCIÓN DEL SISTEMA.**

Este sistema muestra un ejemplo del sistema de control para una rueda de impresión (margarita) usado en un procesador de textos o una máquina de escribir electrónica. La margarita, que típicamente tiene 96 ó 100 caracteres, se mueve a la posición donde se encuentra el carácter deseado para colocarlo frente al martillo para la impresión por impacto. La selección del carácter se realiza en la forma usual mediante el teclado. Cada vez que alguna tecla se presiona, un microprocesador de control calcula la dirección y la distancia a recorrer y envía la señal lógica de control al amplificador de potencia que controla el motor que a su vez maneja la margarita. En la práctica, las señales del control generadas por el microprocesador de control deben ser capaces de mover la margarita de una posición a otra lo suficientemente

rápido y con una alta calidad de impresión, lo cual significa que la posición de la margarita debe ser controlada con exactitud. Cuando se proporciona la entrada de referencia, la señal se representa como escalón. Como las bobinas eléctricas del motor tienen inductancia y las cargas mecánicas tienen inercia, la margarita no puede responder a la entrada en forma instantánea. La margarita sigue la respuesta y se establece en la nueva posición después de un tiempo tl. La impresión no debe comenzar hasta que la margarita haya alcanzado el alto total, si no, el carácter será embarrado. Después que la margarita se ha detenido el período de ti a t2 está reservado para la impresión, de tal forma que el sistema esté listo para recibir un nuevo comando después del tiempo t2.

#### **1.2.1 Modelamiento de la planta de lazo abierto**

El sistema en lazo abierto comprende el circuito electro-mecánico del motor, que maneja como carga una rueda de impresión a través de un resorte torsional.

A continuación mostramos el diagrama del sistema analizar:

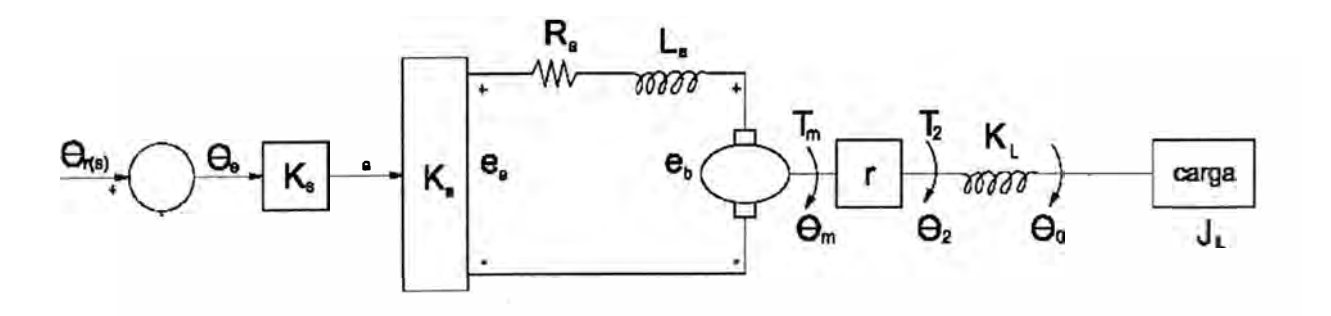

Figura 1. Diagrama de la Planta en lazo abierto

Detallando las ecuaciones físicas del sistema eléctrico y mecánico tenemos:

### **a) Sistema Eléctrico**

Aplicando la ley de Kirchoff a la parte eléctrica del circuito de la figura 1:

$$
e_a = R_a i_a + L_a \frac{di_a}{dt} + e_b \dots \dots \dots \dots \dots \dots (1)
$$

De la relación de voltaje y posición angular en el eje del motor:

$$
e_b = k_b \frac{d\theta_m}{dt} \dots \dots \dots \dots \dots \dots \dots \dots \dots \dots \tag{2}
$$

El torque producido por efecto de la corriente de armadura:

*T,,,* = k¡<sup>i</sup> *<sup>0</sup>*• • • ••••••••••••••••••••••••••••••••• (3)

El voltaje de alimentación en el motor:

ea=kae ..................................... (4)

Donde:

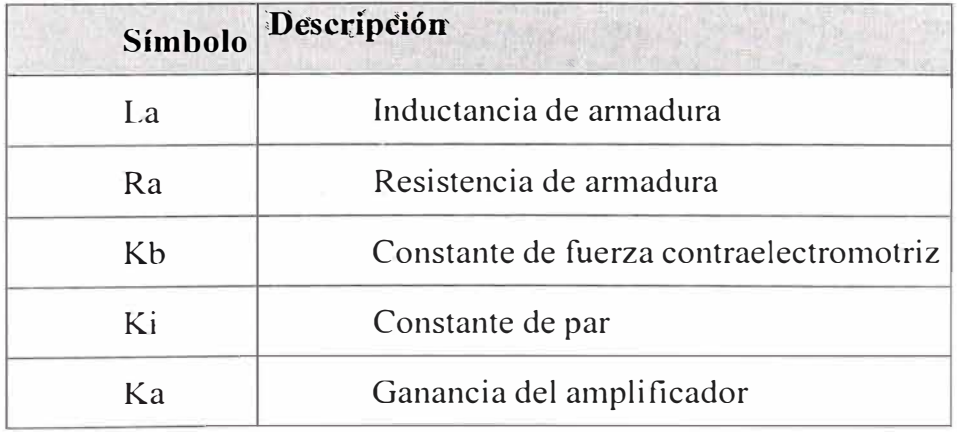

Tabla 1. Parámetros del sistema eléctrico del sistema

### **b) Sistema Mecánico**

Aplicando la segunda ley de Newton para el movimiento rotatorio, se obtiene:

$$
T_m = J_m \frac{d^2 \theta_m}{dt^2} + B_m \frac{d \theta_m}{dt} + n(K_L(\theta_2 - \theta_0)) \dots \dots \dots \dots \dots \dots \tag{5}
$$

Del efecto del resorte torsional en la carga:

$$
J_L \frac{d^2 \theta_0}{dt^2} = K_L(\theta_2 - \theta_0) \dots \dots \dots \dots \dots \dots \dots \dots \dots \dots \dots \tag{6}
$$

Relación del tren de engranajes:

$$
\frac{\theta_2}{\theta_m} = n \quad \dots \quad \dots \quad \dots \quad \dots \quad (7)
$$

Donde:

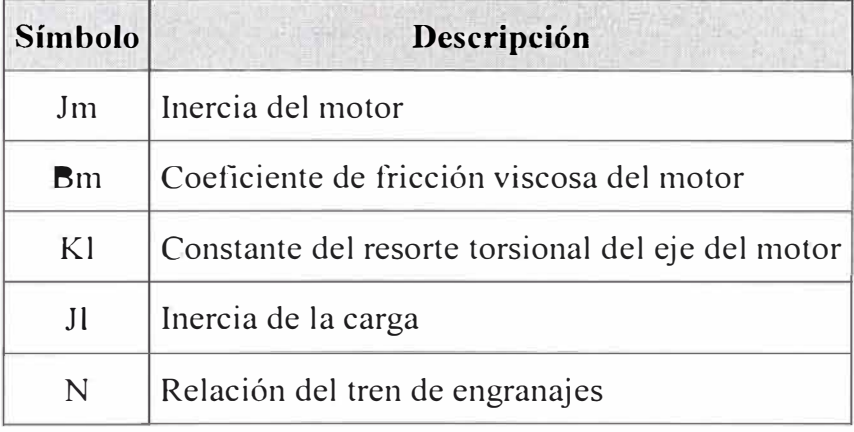

Tabla 2. Parámetros del sistema mecánico

### **1.2.2 Ecuaciones del sistema**

Reemplazando las ecuaciones (2) y (4) en (1)

kn e = R<sup>n</sup> i <sup>n</sup>**<sup>+</sup>** <sup>L</sup>n �;; **+** kb d::*<sup>1</sup> <sup>1</sup>*••• ••••••••••••••••••••••••••••••••••••••• (I)

Reemplazando las ecuaciones  $(3)$  y  $(7)$  en  $(5)$ 

$$
k_i i_a = J_m \frac{d^2 \theta_m}{dt^2} + B_m \frac{d \theta_m}{dt} + n^2 K_L \theta_m - n K_L \theta_0
$$
 (II)

Reemplazando (7) en (6)

$$
J_L \frac{d^2 \theta_0}{dt^2} = nK_L \theta_m - K_L \theta_0
$$
 (III)

Siendo las ecuaciones (I), (II) y (III) las que definen el sistema.

## **CAPÍTULO II**

### **MODELADO DE LA PLANTA**

## **2.1 MODELADO EMPLEANDO FUNCIÓN DE TRANSFERENCI A.**

### **2.1.1 Valores nominales de los parámetros.**

Los parámetros nominales de la planta son:

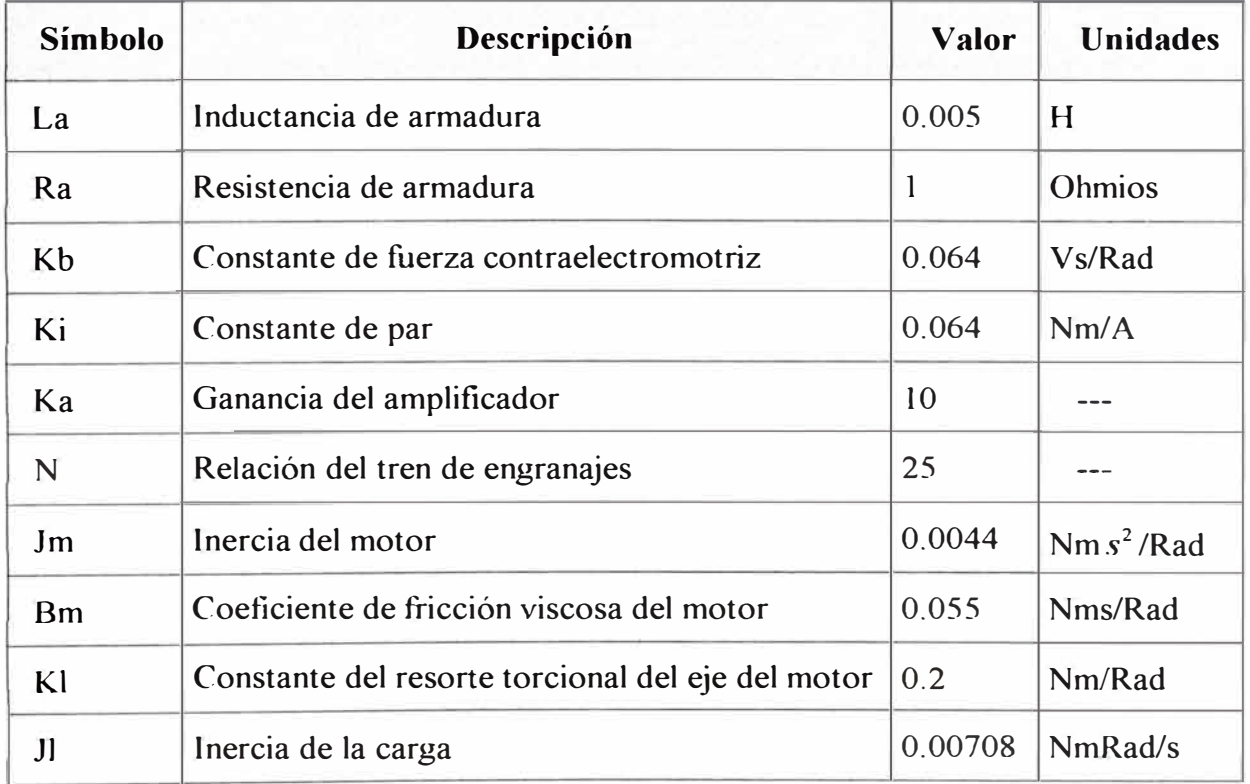

### Tabla 3. Parámetros nominales de la planta

# **2.1.2 Función de transferencia de la planta y respuesta del proceso a una entrada escalón unitario (Simular en MATLAB )**

Para hallar la función de transferencia de la planta en lazo abierto, aplicamos el comando de MATLAB *[num, den}= ss2tf(A, B, C, D)* 

Donde A, B, C y D son las matrices de la ecuación de estado del sistema.

Después de haber aplicado el comando anteriormente mencionado se obtuvo el siguiente resultado:

> 20.544  $0.0002s<sup>4</sup> + 0.0311s<sup>3</sup> + 5.6878s<sup>2</sup> + 0.0759s$

Para obtener la respuesta del proceso a una entrada escalón unitario se ha empleado dos maneras a fin de poder realizar una comparación entre ellas.

#### **Usando Simulink.**  $a)$

Por medio de la herramienta SIMULINK de MATLAB, hallaremos la respuesta del proceso en lazo abierto a una entrada escalón unitario.

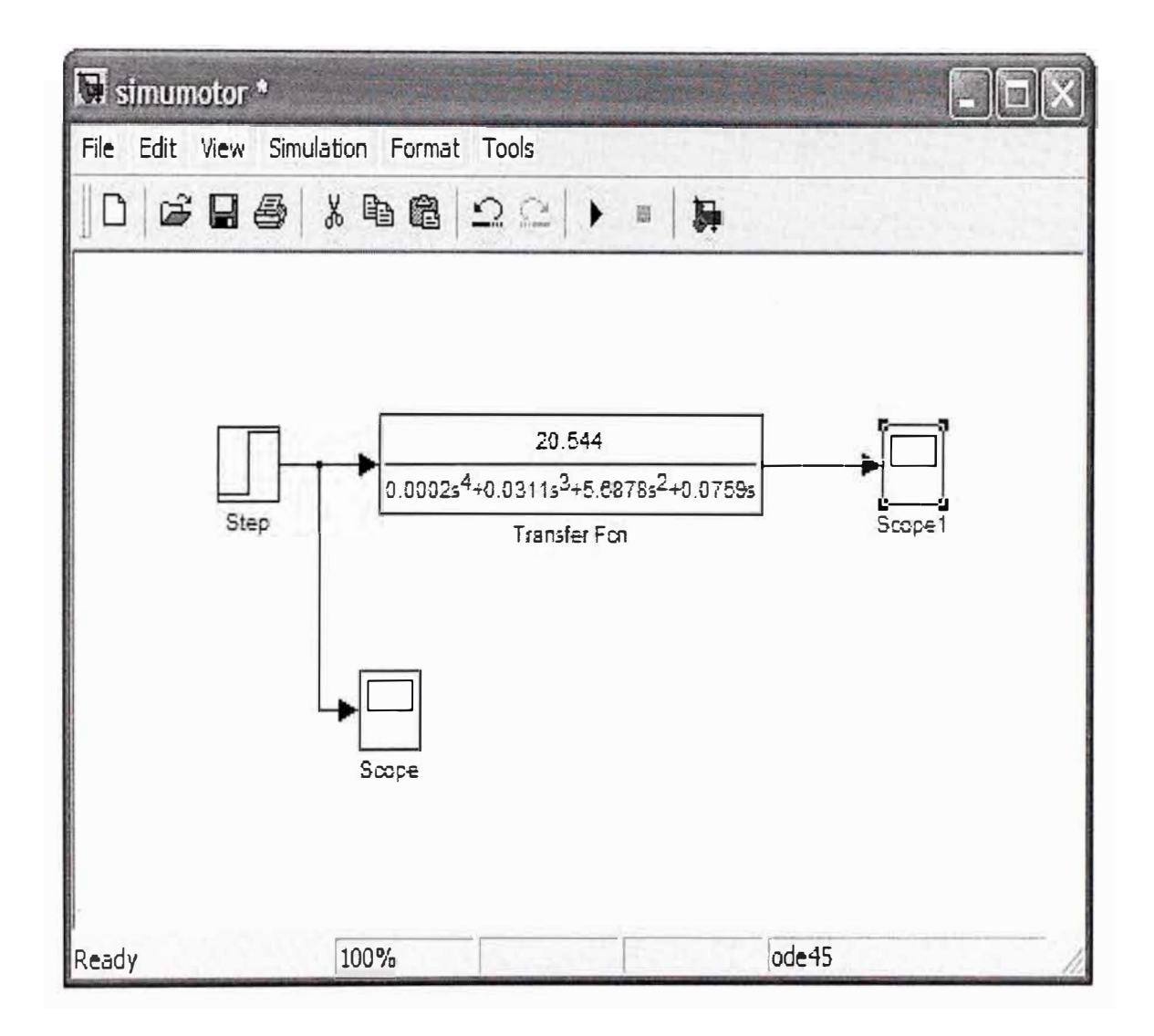

Figura 2. Diagrama de simulación

En la siguiente figura se puede apreciar la respuesta del proceso a una entrada de voltaje tipo escalón unitario

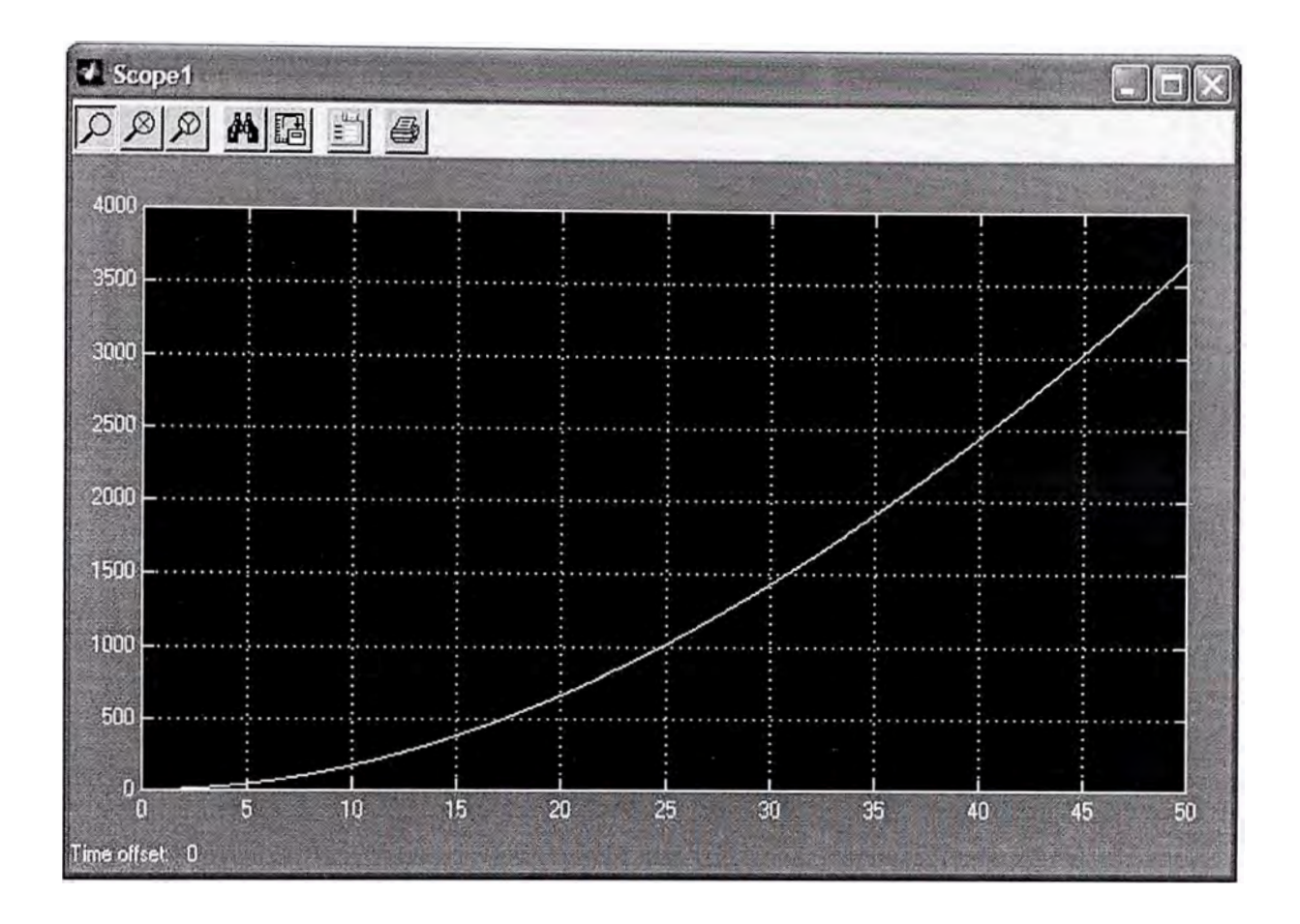

Figura 3. Respuesta del proceso a un voltaje escalón unitario del desplazamiento angular en el tiempo (usando Simulink)

### **b) Usando comandos**

Aplicando el comando *step* se mgresan como parámetros los vectores numerador y denominador de la función de transferencia, ejecutando los procedimientos del programa 1 se determina la respuesta del proceso en lazo abierto a una entrada escalón unitario, tal como se puede apreciar en la figura 4.

### **Programa 1.-**

% Respuesta a la Entrada Escalón Unitario para el sistema

### $[Y, T, X] = step(tf(num,den));$

figure(1); plot(T,Y); grid; title('Respuesta al Escalon Unitario'); xlabel('Tiempo (seg)'); ylabel('Desplazarniento Angular (rad)');

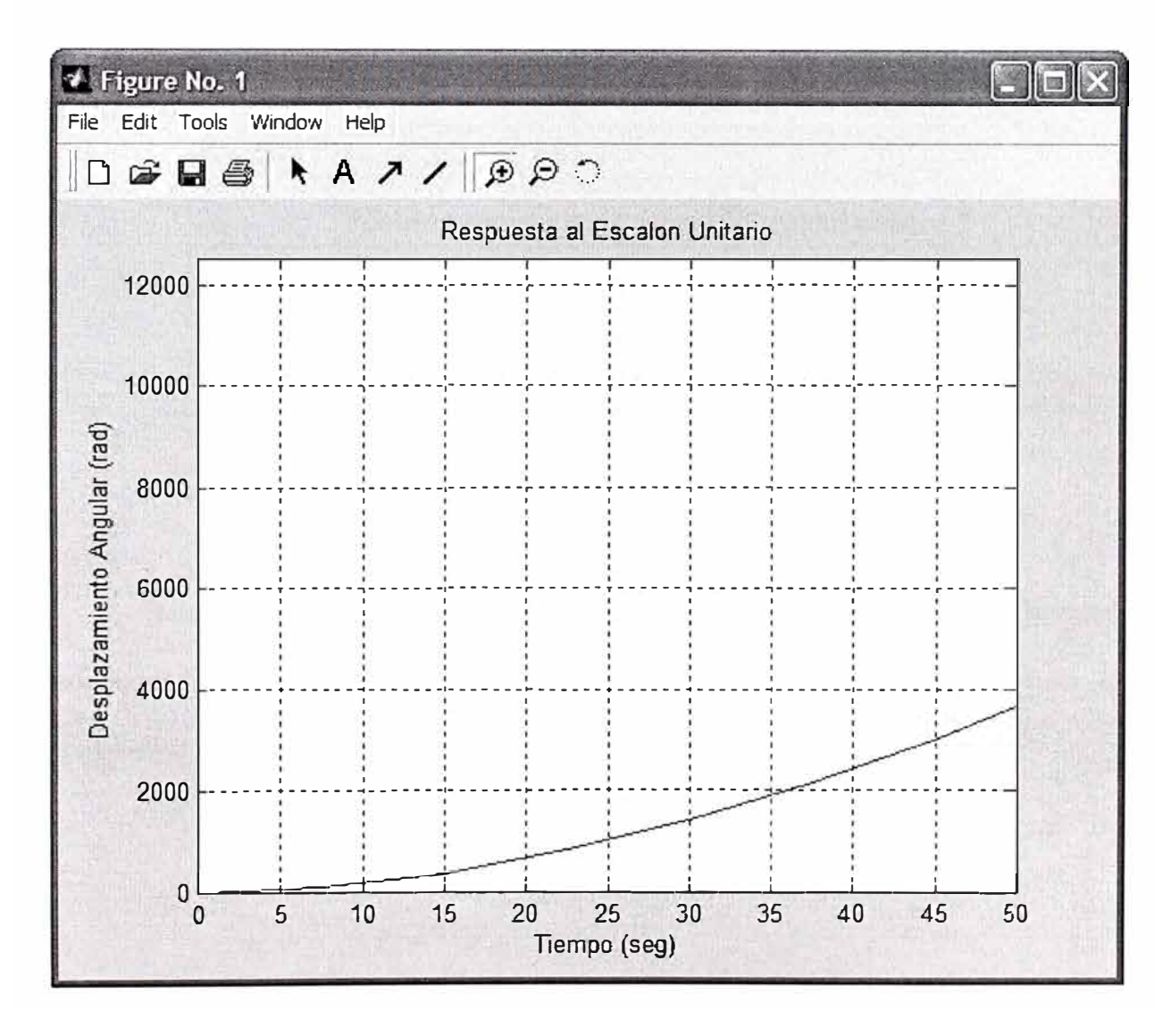

Figura 4. Respuesta del proceso a un voltaje escalón unitario del desplazamiento angular en el tiempo (usando comandos)

### **2.2 MODELADO MEDIANTE ESPACIO DE ESTADO**

# **2.2.1 Determinación de las ecuaciones de estado y de la salida matricial en tiempo continuo y discreto del sistema**

Considerando el vector de estados *X* de orden 5 con la correspondencia de elementos siguiente:

Donde las variables de estado son:

| Variable               | Descripción                                       |
|------------------------|---------------------------------------------------|
| $x_1 = \theta_0$       | Posición angular de la carga (Salida del sistema) |
| $x_2 = \theta_o$       | Velocidad angular de la carga                     |
| $x_3 = \theta_m$       | Desplazamiento angular del eje del motor          |
| $x_4 = \theta_m$       | Velocidad angular del eje del motor               |
| $x_5 = \overline{t}_a$ | Corriente de armadura                             |

Tabla 4. Variables de estado

Reemplazando los parámetros físicos del proceso por las variables de estado asignadas en las expresiones (1), (II) y (III), y ordenándolas, se obtienen las ecuaciones de estado del proceso:

$$
x_1 = x_2
$$
  

$$
x_2 = -\frac{k_L}{J_L}x_1 + \frac{n k_L}{J_L}x_3
$$
  

$$
x_3 = x_4
$$

$$
\dot{x}_4 = \frac{n k_L}{J_m} x_1 - \frac{n^2 k_L}{J_m} x_3 - \frac{B_m}{J_m} x_4 + \frac{k_i}{J_m} x_5
$$
  

$$
\dot{x}_5 = -\frac{k_b}{L_a} x_4 - \frac{R_a}{L_a} x_5 + \frac{k e}{L_a}
$$

Expresado en notación matricial se tiene:

$$
\begin{pmatrix} x_1 \\ x_2 \\ x_3 \\ x_4 \\ x_5 \end{pmatrix} = \begin{pmatrix} 0 & 1 & 0 & 0 & 0 \\ \frac{-k_L}{J_L} & 0 & \frac{n k_L}{J_L} & 0 & 0 \\ 0 & 0 & 0 & 1 & 0 \\ \frac{n k_L}{J_m} & 0 & \frac{-n^2 k_L}{J_m} & \frac{-B_m}{J_m} & \frac{k_L}{J_m} \\ 0 & 0 & 0 & \frac{-k_L}{L_a} & \frac{-R_a}{L_a} \end{pmatrix} \begin{pmatrix} x_1 \\ x_2 \\ x_3 \\ x_4 \\ x_5 \end{pmatrix} + \begin{pmatrix} 0 \\ 0 \\ 0 \\ 0 \\ \frac{k_a}{L_a} \end{pmatrix} e_a \dots (i)
$$

$$
\dot{x} = Ax + Bu
$$

Donde:

$$
A = \begin{bmatrix} 0 & 1 & 0 & 0 & 0 \\ -k_L & 0 & \frac{n k_L}{J_L} & 0 & 0 \\ 0 & 0 & 0 & 1 & 0 \\ \frac{n k_L}{J_m} & 0 & \frac{-n^2 k_L}{J_m} & \frac{-B_m}{J_m} & \frac{k_i}{J_m} \\ 0 & 0 & 0 & \frac{-k_b}{L_a} & \frac{-R_a}{L_a} \end{bmatrix} \qquad \text{y} \qquad B = \begin{bmatrix} 0 \\ 0 \\ 0 \\ 0 \\ \frac{k_a}{L_a} \end{bmatrix}
$$

Siendo la posición angular  $\theta_0$  la variable a analizar; por tanto la ecuación de salida se expresa en notación matricial como:

$$
y = Cx + Du
$$

Donde:

 $C = \begin{bmatrix} 1 & 0 & 0 & 0 & 0 \end{bmatrix}$  y  $D = \begin{bmatrix} 0 \end{bmatrix}$ 

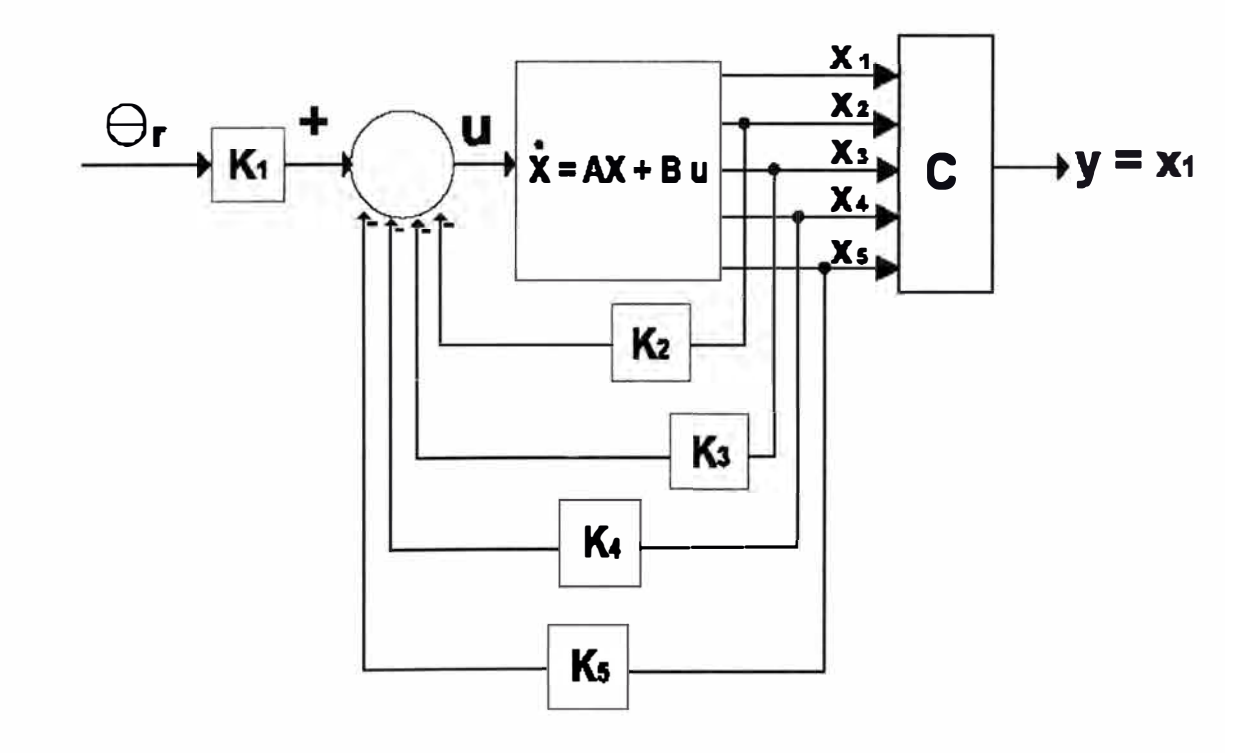

Figura 5. Diagrama de bloques representativos de las ecuaciones de estado en lazo abierto

La solución teórica de G, H, C y D implicaría reemplazar el término

derivativo  $\frac{dx}{dt}$  por su definición  $\frac{x_{(k+1)} - x_{(k)}}{T}$  en las ecuaciones del modelo en tiempo continuo, y determinar las nuevas expresiones en tiempo discreto:

$$
x_{(k+1)} = Gx_{(k)} + Hu_{(k)}
$$

$$
y_{(k)} = Cx_{(k)} + Du_{(k)}
$$

Las matrices G, H, C y D del sistema en tiempo discreto se obtienen a partir de las matrices correspondientes en tiempo continuo A, B, C y D. La conversión se realiza haciendo uso del comando *c2dm* con la herramienta, ingresando parámetros adicionales de Tiempo de Muestreo *(T)* y Método Aplicado, usualmente un retenedor orden O *(Zoh).* El tiempo de muestreo tomado es de 0.01 seg.

Ejecutando los procedimientos del programa2 , se determinan las matrices del proceso modelado en espacio de estados, en tiempos continuo y discreto.

#### **Programa2.-**

% Modelamiento del Proceso

% Parametros  $Jm = 0.0044$ ;  $Bm = 0.055$ ;  $Ki = 0.064;$  $Kb = 0.064$ ;  $Ra = 1$ ;  $La = 0.005;$  $K = 0.2$ ;  $Ka = 10$ ;  $JI = 0.00708;$  $n = 25$ ;

%Elementos matriz A  $a21 = -K1/J1$ ;  $a23 = n*K!/J!$ ;  $a41 = n*Kl/Jm;$  $a43 = -n^2*Kl/Jm;$  $a44 = -Bm/Jm;$  $a45 =$ Ki/Jm;  $a54 = -Kb/La$ ;  $a55 = -Ra/La$ ; %Elementos matriz B  $b51 = Ka/La$ ; % Matrices de sistema en es pacio de estados  $A = \begin{bmatrix} 0 & 1 & 0 & 0 & 0 \end{bmatrix}$ a21 O a23 O O O O O 1 O a41 O a43 a44 a45 0 0 0 a54 a55];  $B = [0; 0; 0; 0; 0; b51];$  $Cc = [1 \ 0 \ 0 \ 0 \ 0];$  $Dc = [0]$ ; % Tiempo de Muestreo  $T = 0.05$ ; % Discretización  $[G,H,C,D] = c2dm(A,B,Cc,Dc,T,'zoh);$ 

### **Resultado:**

#### *A <sup>=</sup>*

 $1.0e + 004$  \*

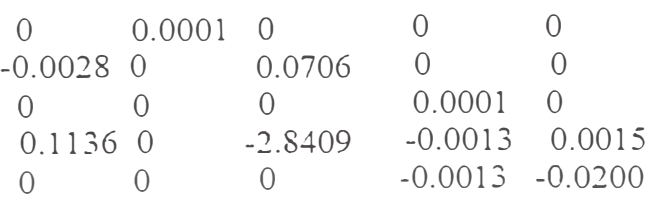

o o o o 2000

# *Ce <sup>=</sup>*

<sup>1</sup>o o o o

# *De <sup>=</sup>*

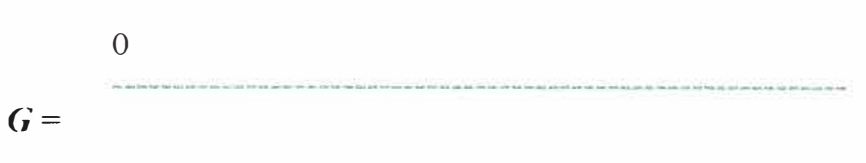

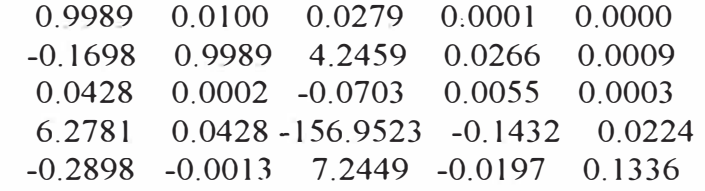

# *H <sup>=</sup>*

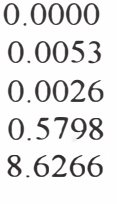

 $\overline{C}$  =

<sup>1</sup>o o o o

*D* =

o

### **CAPÍTULO III**

# **DISEÑO DEL SISTEMA DE CONTROL ÓPTIMO PROPORCIONAL ESTACIONARIO**

### **3.1 EL CONTROLADOR ÓPTIMO PROPORCIONAL ESTACIONARIO.**

Para nuestro caso diseñaremos un Sistema de Control Óptimo Proporcional Estacionario, para ello realimentaremos a la planta con la señal de la salida controlada, es decir, esta señal seguirá a un nivel de referencia  $\theta r(k) = r$  (función escalón).

A continuación mostramos el diagrama del sistema a analizar:

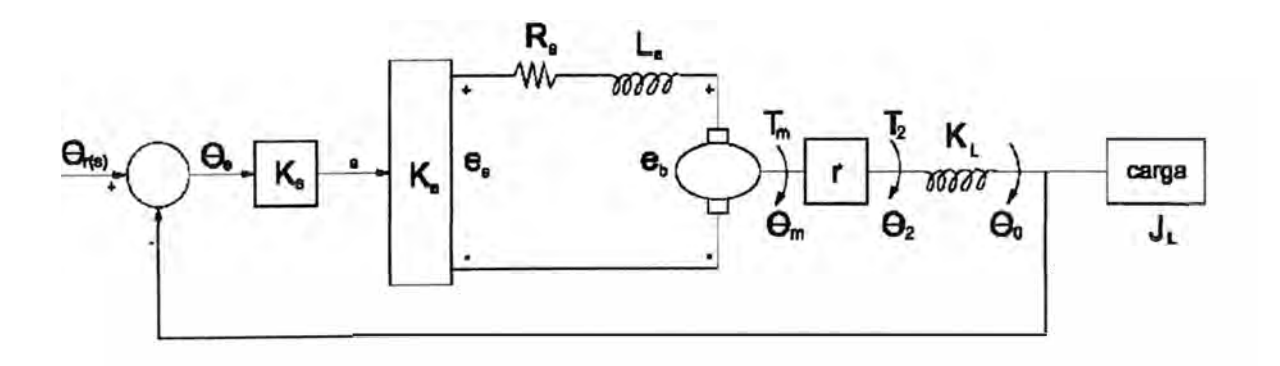

Figura 6. Diagrama de la planta en lazo cerrado

En la figura 7 se muestra el esquema de control para la variable  $X_1$ empleando una ley de control de realimentación de estados que involucra a la matriz de ganancia del controlador, la referencia y la señal de salida. Considerando entonces a la salida de estado  $X_1(k)$  se obtiene la siguiente ley de control:

$$
u(k) = -k_2 x_2(k) - k_3 x_3(k) - \dots - k_5 x_5(k) + k_1 [\theta r(k) - x_1(k)]
$$
  

$$
u(k) = -(k_1 \quad k_2 \quad \dots \quad k_5 \begin{bmatrix} x_1(k) \\ x_2(k) \\ \vdots \\ x_5(k) \end{bmatrix} + k_1 \theta r(k)
$$

$$
u(k) = -K x(k) + k_1 \theta r(k)
$$

Sabiendo que un sistema de control lineal de tiempo discreto está dado por:

$$
x(k+1) = Gx(k) + Hu(k)
$$

Reemplazando nuestra ley de control óptima a la fórmula anterior se tiene:

$$
x(k+1) = (G - HK)x(k) + Hk1\theta r(k)
$$

Aplicando la transformada Z a esta ecuación:

$$
x(z) = (zI - G + HK)^{-1} Hk_1 \theta r(z)
$$

Reemplazando esta ecuación en la expresión de la salida, tenemos:

$$
y(z) = Cx(z) = C(zI - G + HK)^{-1} Hk_1 \theta r(z)
$$

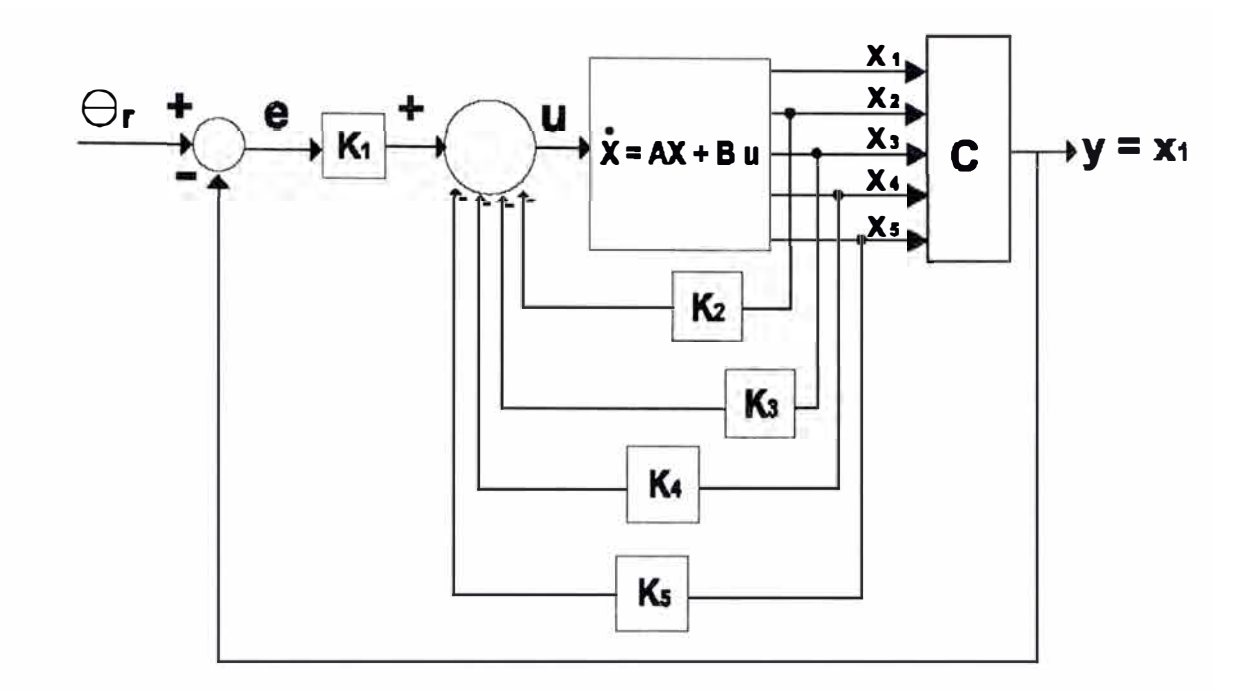

Figura 7. Diagrama de bloques representativos de las ecuaciones de estado en lazo cerrado

Esta expresión nos ayudará a obtener la salida en estado estacionario, como respuesta a una referencia escalón unitario. Aplicando la propiedad del valor final:

$$
\lim_{k \to \infty} y(k) = \lim_{z \to 1} \frac{z - 1}{z} y(z)
$$

$$
= C(zI - G + HK)^{-1} Hk_1
$$

Donde para un perfecto seguimiento, la salida y 1 (escalón unitario),condición que debe cumplirse si  $C(zI - G + HK)^{-1}Hk = 1$ 

Por otro lado, como determinamos anteriormente nuestras ecuaciones de estado y salida del proceso son:

$$
\dot{x} = Ax + Bu
$$

$$
y = Cx + Du
$$

Donde:

$$
A = \begin{pmatrix} 0 & 1 & 0 & 0 & 0 \\ -k_L & 0 & \frac{n k_L}{J_L} & 0 & 0 \\ 0 & 0 & 0 & 1 & 0 \\ \frac{n k_L}{J_m} & 0 & \frac{-n^2 k_L}{J_m} & \frac{-B_m}{J_m} & \frac{k_i}{J_m} \\ 0 & 0 & 0 & \frac{-k_b}{L_a} & \frac{-R_a}{L_a} \end{pmatrix} \qquad y \qquad B = \begin{pmatrix} 0 \\ 0 \\ 0 \\ 0 \\ \frac{k_a}{L_a} \end{pmatrix}
$$

$$
C = \begin{bmatrix} 1 & 0 & 0 & 0 & 0 \end{bmatrix} \quad \text{y} \quad D = \begin{bmatrix} 0 \end{bmatrix}
$$

Averigüemos si la planta tiene integrador, pues esa es una condición para que en el sistema pueda utilizarse un control óptimo proporcional estacionario. Para este propósito calculemos la ecuación característica:

$$
sI - A = \begin{vmatrix} s & -1 & 0 & 0 & 0 \ \frac{k_L}{J_L} & s & \frac{-nk_L}{J_L} & 0 & 0 \ 0 & 0 & s & -1 & 0 \ -nk_L & 0 & \frac{n^2 k_L}{J_m} & s + \frac{B_m}{J_m} & \frac{-k_i}{J_m} \ 0 & 0 & 0 & \frac{k_b}{L_a} & s + \frac{R_a}{L_a} \end{vmatrix} = 0
$$

Desarrollando la determinante, se obtiene la ecuación característica:

$$
s\left\{s^4 + \left(\frac{B_m}{J_m} + \frac{R_a}{L_a}\right)s^3 + \left[\frac{n^2k_L}{J_m} + \frac{k_L}{J_L} + \frac{(B_mR_a + k_ik_b)}{J_mL_a}\right]s^2 + \left(\frac{n^2k_LR_a}{J_mL_a} + \frac{B_mk_L}{J_mJ_L} + \frac{R_ak_L}{J_LL_a}\right)s + \left(\frac{B_mR_a + k_ik_b}{J_mJ_L} + \frac{k_L}{J_LL_a}\right)s\right\}
$$

Se observa que la planta posee integrador. Luego las matrices de ponderación elegidas son:

$$
Q = \begin{pmatrix} 2000 & 0 & 0 & 0 & 0 \\ 0 & 0.001 & 0 & 0 & 0 \\ 0 & 0 & 0.001 & 0 & 0 \\ 0 & 0 & 0 & 0.001 & 0 \\ 0 & 0 & 0 & 0 & 0.001 \end{pmatrix} \qquad y \quad R = (0.1)
$$

Donde estamos ponderando con 2000 al estado  $x_1$  y con 0.1 a la señal de control *u .*

### **CAPÍTULO IV**

### **SIMULACIÓN EN MATLAB**

### **5.l. PROGRA�IACIÓN.**

Ahora mediante el MATLAB elaboraremos el programa para diseñar el controlador óptimo proporcional estacionario. para efectos de análisis, aplicaremos una señal de referencia escalón de 45° ( $\pi$ /4).

# **% Control de Posición Angular de un motor ce '1/o Controlador Óptimo Proporcional Estacionario**

clear ali

% **Parámetros del proceso** 

 $Jm = 0.0044$ ;  $Bm = 0.055$ ;  $Ki = 0.064;$  $Kb = 0.064$ ;  $Ra = 1$ ;  $La = 0.005$ ;  $Kl = 0.2$ :  $Ka = 10;$  $J = 0.00708$ ;  $n = 25$ ;

$$
a21 = -K1/J1;
$$
  
\n
$$
a23 = n*K1/J1;
$$
  
\n
$$
a41 = n*K1/Jm;
$$
  
\n
$$
a43 = -n^2*K1/Jm;
$$
  
\n
$$
a44 = -Bm/Jm;
$$
  
\n
$$
a45 = K1/Jm;
$$
  
\n
$$
a54 = -K1/Jm;
$$
  
\n
$$
a55 = -Ra/La;
$$
  
\n
$$
b51 = Ka/La;
$$

#### **<sup>1</sup>1/oMatriz de Estado**

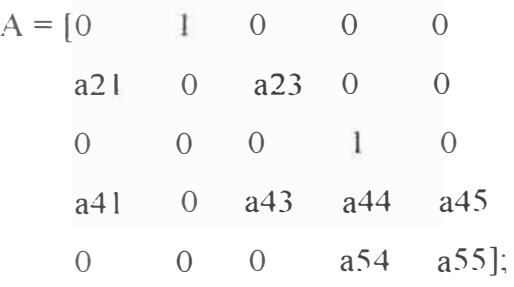

$$
B = [0
$$
  
0  
0  
0  
0  
0  
1];

 $C = [1 \ 0 \ 0 \ 0 \ 0]$ ;

 $Dc = [0]$ ;

### % **Controlabilidad** y **Observabilidad**

 $Mc = [B A*B A^2*B A^3*B A^4*B];$  $No = [Ce' A'^*Ce' A'^2^*Ce' A'^3^*Ce' A'^4^*Ce'];$ 

% rank(M) = rank(N) =  $n = 5$  => c.c y c.o.

 $T = 0.01$ ; % Tiempo de Muestreo

#### **% Discretización**

 $[G,H,C,D] = c2dm(A,B,Cc,Dc,T,'zoh'),$ 

### $%$  Matrices de ponderación

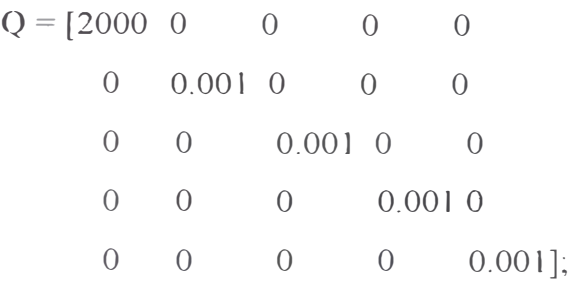

 $R=[0,1]$ ;

### **% Ganancia Óptima K y matriz P**

[K,P,E] = dlqr(G,H,Q,R);  $k = K(1);$ 

#### <sup>0</sup>**/i, Corrección de r(k)**

 $g = 1/(C*inv(eye(5)-G+H*K)*H*k1)$ 

**% Al correr el programa se obtiene que g = 1,** 

**% entonces no se requiere el factor de corrección** 

### **% Condición inicial**

 $x = [0,0,0,0,0]$ ;  $N = 50$ ;

for  $k=1:N$ r **=** pi/4; % 45 grados  $U(k) = -K^*x + k1^*r;$  $x = G^*x + H^*U(k)$ ;  $y(k) = x(1);$ end

### **% Gráficos**

 $t =$  linspace(0,  $T^*N, N$ ); subplot $(2, 1, 1)$ plot(t,y): ylabel('y (grados)'); title('Respesta del proceso en lazo cerrado'); grid;  $subplot(2, 1, 2)$  $plot(t,U);$ ylabel('U (voltios)'); grid; xlabel('Tiempo (s)');

#### **% Cálculo recursivo de la matriz** *P* y **K (Pr** y **Kr)**

 $T = 20$ ;  $Pr = zeros(5, 5)$ ;

for  $i=1:$  T  $Pr = Q + G^*Pr^*G - G^*Pr^*H^*inv(R+H^*Pr^*H)^*H^*Pr^*G;$ end

 $Kr = inv(R + H^{**}P*H)*H^{**}P*G$ 

**%Al correr el programa se comprueba que K=Kr y P=Pr** 

#### RESULTADOS DE LA SIMULACIÓN.  $5.2.$

A continuación presentamos el comportamiento de la señal controlada al simular el programa anterior, para un tiempo de muestreo T=0.01s, en el primer gráfico de la figura 8 se observa como el sistema se establece al ángulo de referencia  $\pi/4$ , aproximadamente a los 350ms y en el segundo gráfico podemos observar el error que hay entre el voltaje de referencia y la respuesta del proceso, observándose su tendencia a cero aproximadamente en el mismo tiempo.

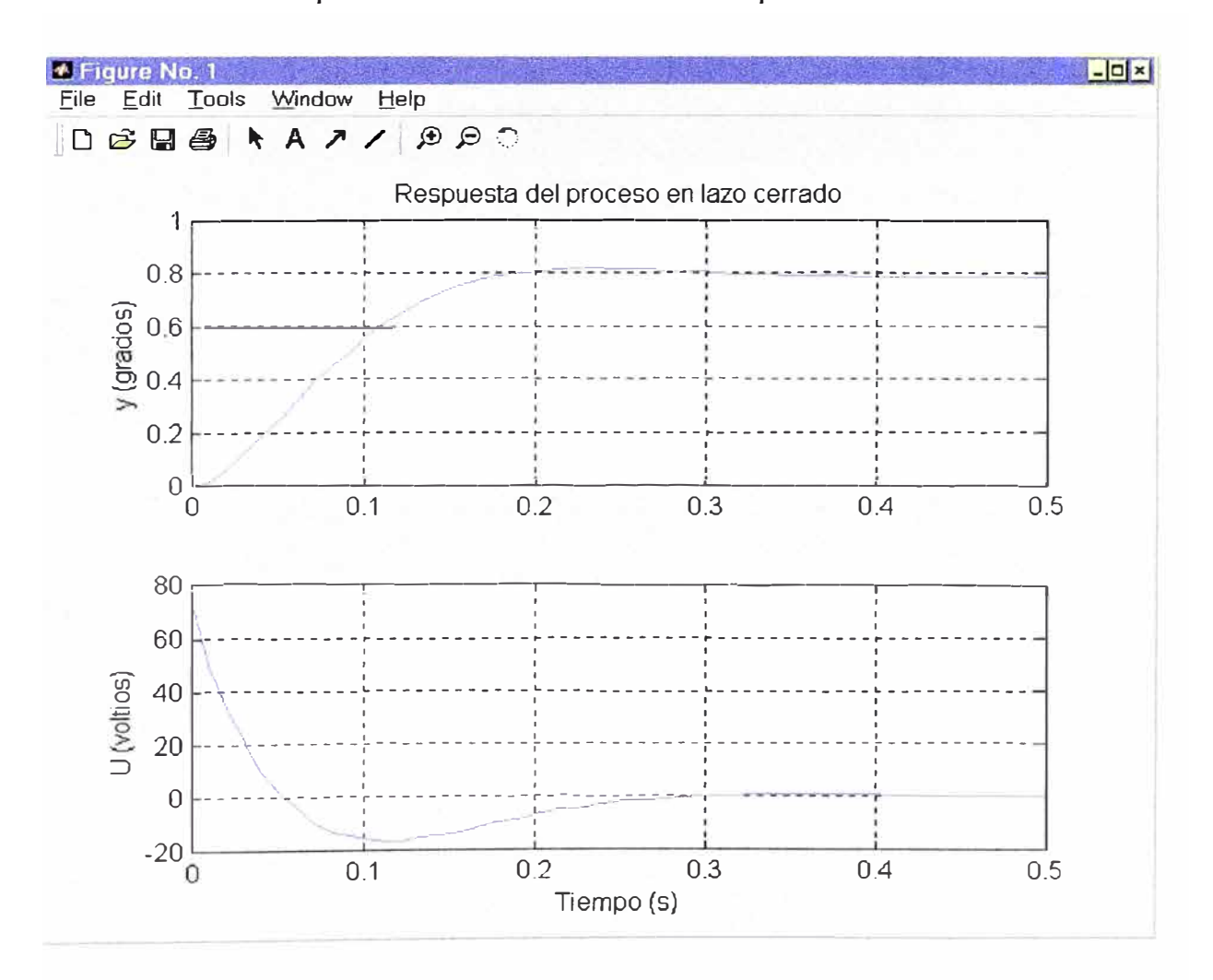

Respuesta del proceso en lazo cerrado a una entrada escalón unitario. Figura 8.

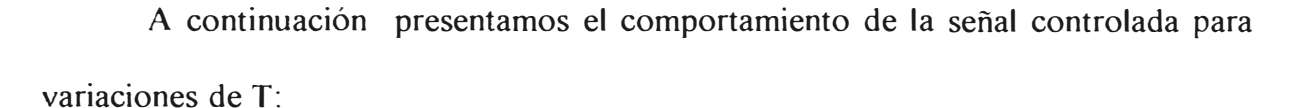

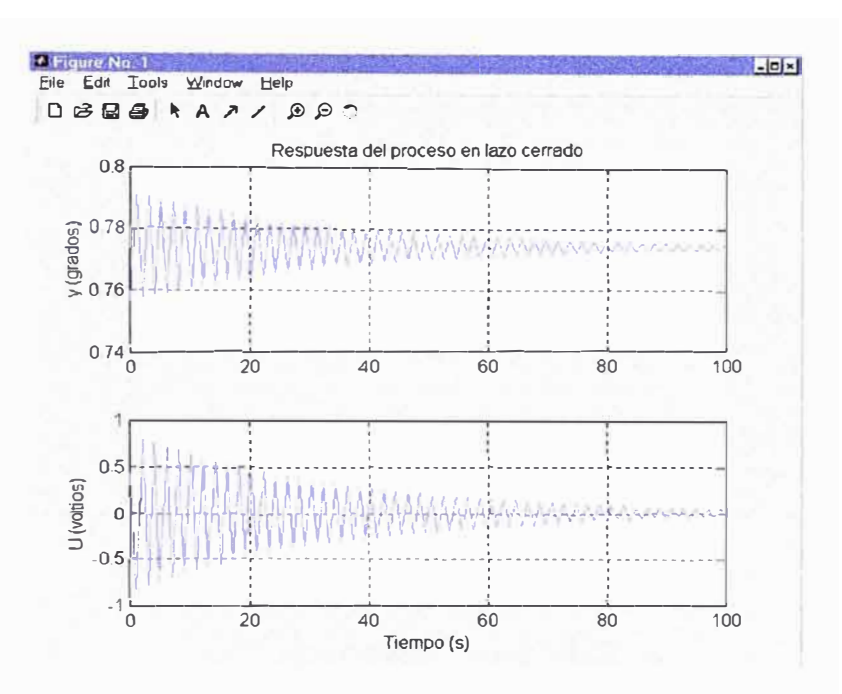

Figura 9. Respuesta para  $T = 1s$ 

 $(Order(Mc)=5; Order(No)=5)$ 

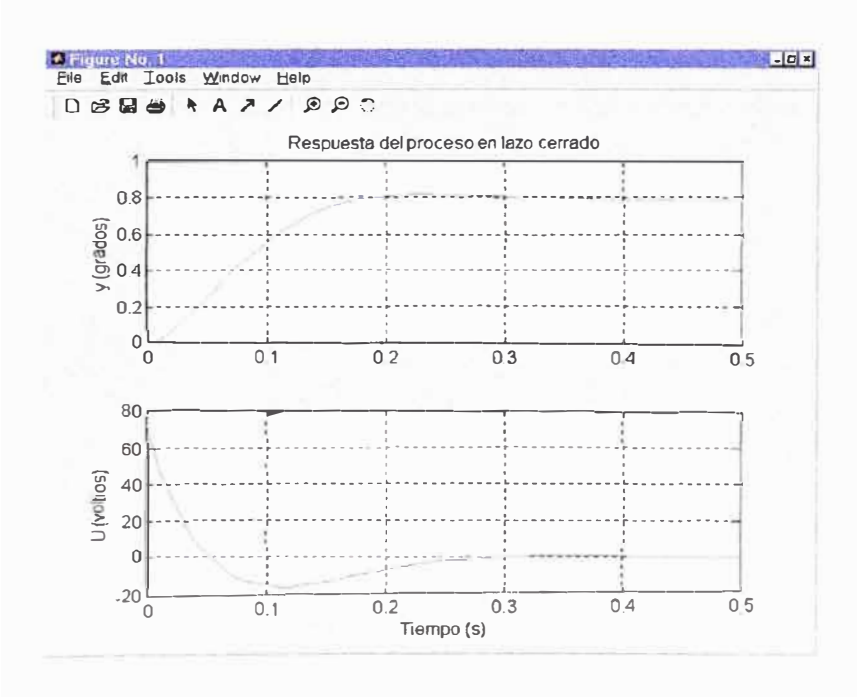

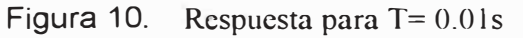

 $(Order(Mc)=5; Order(No)=5)$ 

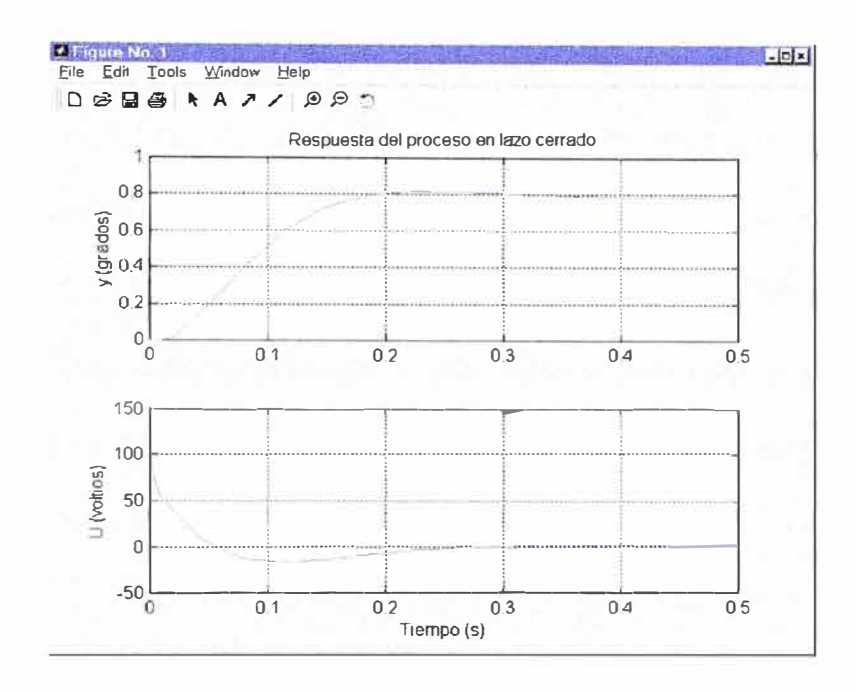

Respuesta para  $T = 0.001$ s Figura 11.

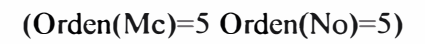

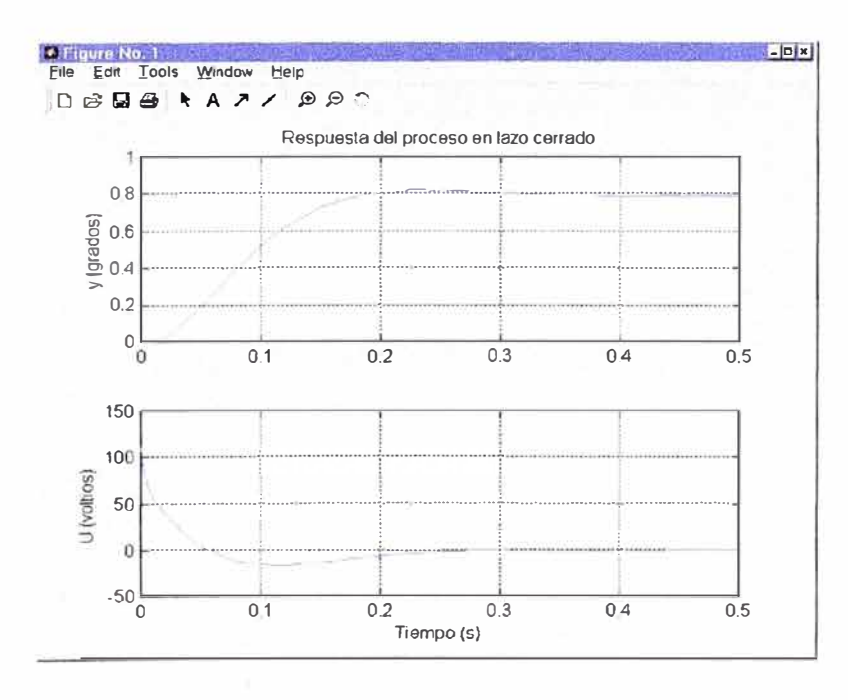

Figura 12. Respuesta para  $T = 0.0001$ s

 $(Order(Mc)=5 Order(No)=5)$ 

Nótese como en la figura 9 se toma inestable la respuesta del proceso, el cual es una señal oscilante que se va estabilizando a los 100 segundos, tiempo que para cuestiones de control es demasiado grande, de igual manera se puede observar este tipo de respuesta para valores de T mayores a 1 segundo, esto debido a que en ese intervalo no se cumple el teorema del muestreo, el cual menciona que la frecuencia de muestreo debe ser mayor o igual a dos veces la frecuencia máxima de la señal a ser muestreada, información al respecto podemos encontrar en libros de control de tiempo discreto. Por otro lado para valores aproximadamente menores a un segundo la respuesta del proceso se mantiene estable, esto se puede apreciar en las figuras 10, 11 y 12 cuyas graficas se asemejan mucho y se van estabilizando a la señal de referencia que en nuestro caso es el escalon  $\pi/4$ , aproximadamente a los 300ms de iniciado el control.

#### **OBSERV AClONES Y CONCLUSIONES**

La unidad de control que hemos utilizado satisface plenamente las especificaciones básicas que requerimos.

Los valores nominales se tomaron de valores típicos encontrados en este tipo de sistemas, de esta manera se puso mayor énfasis en lo que es el diseño del controlador óptimo proporcional.

Estamos asumiendo un comportamiento lineal entre la posición angular y el voltaje generado por los transductores y sensores de posicionamiento empleados para poder obtener las simulaciones en función del voltaje de salida, ya que su comportamiento es directamente proporcional a la posición angular del motor

La respuesta del sistema en tiempo discreto varía en función del período de muestreo T asumido. El factor T interviene en las expresiones de las matrices G y H como resultado de la conversión de tiempo continuo a discreto. Es importante anotar que la selección del periodo de muestreo T es determinante en los resultados de control digital. Debemos recordar, por Nyquist, que la frecuencia de muestreo debe ser  $f_s \geq 2f_m$ . En consecuencia podría afectar la estabilidad del sistema por lo cual debe elegirse un valor adecuado de T.

Las ecuaciones de estado y salida modificadas para el sistema de lazo cerrado son:

$$
x_{(k+1)} = (G - HK)x_{(k)} + Hk_1r_{(k)}
$$

$$
y_{(k)} = C x_{(k)}
$$

A partir de estas relaciones se obtiene la ecuación característica del sistema de control óptimo proporcional, dado por:

$$
|zI-G+HK|=0
$$

Por condición de estabilidad, deberá cumplirse que las raíces de la ecuación característica se encuentran dentro del círculo unitario, punto que hacemos cumplir tomando un valor adecuado para T, valor que si podemos variar en la simulación.

Para un análisis exacto de la estabilidad del sistema se requiere observar el comportamiento de las raíces de la ecuación característica  $|zI - G + HK| = 0$ , en función del período de muestreo T.

Se puede observar que las matrices de controlabilidad y observabilidad del proceso varían también con el periodo de muestreo T.

Concluimos que el sistema analizado es estable, pudiendo ser controlado mediante un controlador óptimo proporcional como se ha demostrado.

Se concluye de las simulaciones hechas en el último capítulo, que para valores aproximados de T mayores al orden de 1s, el sistema se torna inestable, como se puede apreciar en la figura 9 el cual nos muestra una respuesta oscilatoria que se va estabilizando a los 100 segundos al punto de referencia, tiempo que no nos sirve para el control de una planta por ser muy grande el tiempo de establecimiento.

La respuesta de control de nuestro sistema es lento debido a los valores nominales del sistema, ya que no se parte de un diseño desde los valores nominales de los parámetros en si, ni el escoger un motor en especial, para hacer el tiempo de respuesta menor, ya que el objetivo principal es demostrar que este tipo de sistemas se pueden controlar.

También podemos destacar que se puede mejorar el trabajo hecho añadiendo el diseño del sistema de control más a fondo tomando en cuenta que la respuesta del sistema sea más rápida. Para lograr esto último se tendría que analizar que valores de los parámetros, que en este trabajo se consideraron por criterios simples, podríamos cambiar ver que valores se pueden manejar con facilidad y cuales no, buscar otro motor con características mas adecuados, de esta manera ir viendo las diversas respuestas que se pueden lograr, mejorando el control del proceso, siempre considerando el no perder la estabilidad del sistema. Esto no se añadió por no hacer complejo el informe.

La aplicación mas resaltante de este trabajo la podemos ver en el control de una rueda de impresión (margarita) usado en un procesador de texto o una maquina de escribir texto. La margarita, que típicamente tiene 96 ó 100 caracteres, se mueve a la posición donde se encuentra el carácter deseado para colocarlo frente al martillo para la impresión por impacto.

Se puede esperar en este proyecto el uso de DSP's o PLD' s para hacer mas simple la implementación, además del uso de un microprocesador de control para

calcular la dirección y la distancia a recorrer si se quisiera aplicar el control en una rueda de impresión (margarita). Esto se podría realizar en un trabajo futuro, considerando además que la margarita pase de una posición a otro lo suficientemente rápido y con una alta calidad de impresión, lo cual significa que la posición de la margarita debe ser controlada con exactitud y la impresión no deba comenzar hasta que la margarita haya alcanzado el alto total, es decir responder a la entrada en forma instantánea.

### **ANEXO A**

# **RELACIÓN DE ILUSTRACIONES**

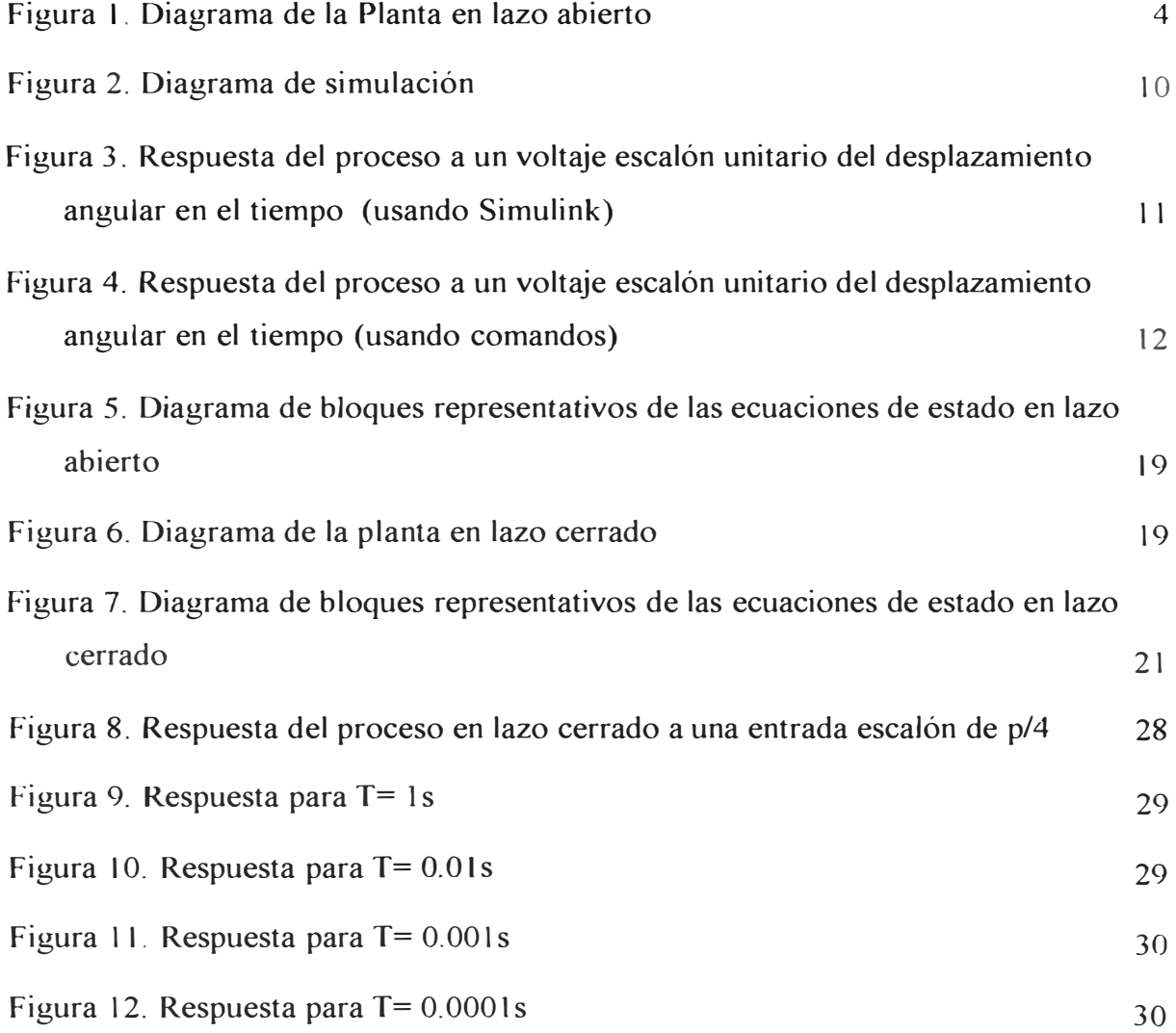

### **ANEXOB**

# **RELACIÓN DE TABLAS**

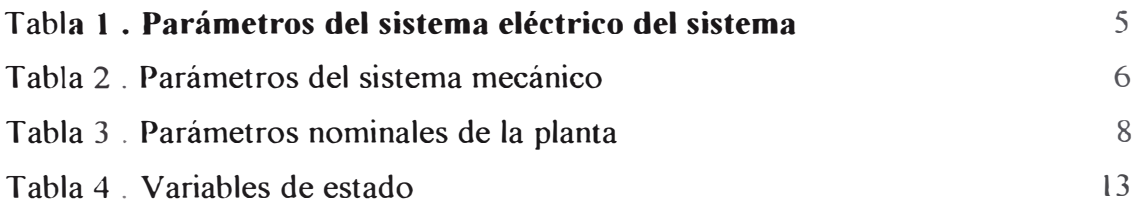

### **BIBLIOGRAFÍA**

- [l] Katsuruko *Ogata.,"lngeniería de Control Moderno",* PRENTICE HALL HISPANOAMERICANA S.A., 1993.
- [2] Carlos A. Smith; Armando B. Corripio, *"Principies and practice of Automatic Process Control" ,* John Wiley & Sons. Inc, 1997 .
- [3] Arturo Rojas Moreno, Ph. D, *"Control Avanzado, diseño y aplicaciones en tiempo real",* Universidad Nacional de Ingeniería, 1995.
- [ 4] Alberto Cavallo, Roberto Setola, Francesco Vasca, *"Using MA TLAB, SIMULINK and Control System Toolbox* ", PRENTICE HALL INTERNACIONAL, INC., 1996.
- [5] Katsuhiko Ogata, *"Solving Control Engineering prob/ems with MATLAB,* PRENTICE HALL, 1994.
- [6] Richard C. Dorf, *"Sistemas Modernos de Control,* University of California", Davis, ADDISON-WESLEY IBEROAMERICANA, 1989.
- [7] Benjamin C. Kuo, Duane C. Hanselman, *"Matlab Tools for Control System Analysis and Design* ", PRENTICE HALL, 1994.
- [8] Leonard Sokoloff, *"Analog and Control Digital Control Systems* ", PRENTICE HALL, 1994
- [9] www.control.rice.edu